## **Updating FC Manager Library with a zip file**

**Overview:** This guide leads you through the steps to install the zip file updates on your computer. For a successful installation, it is important that you follow the steps in order.

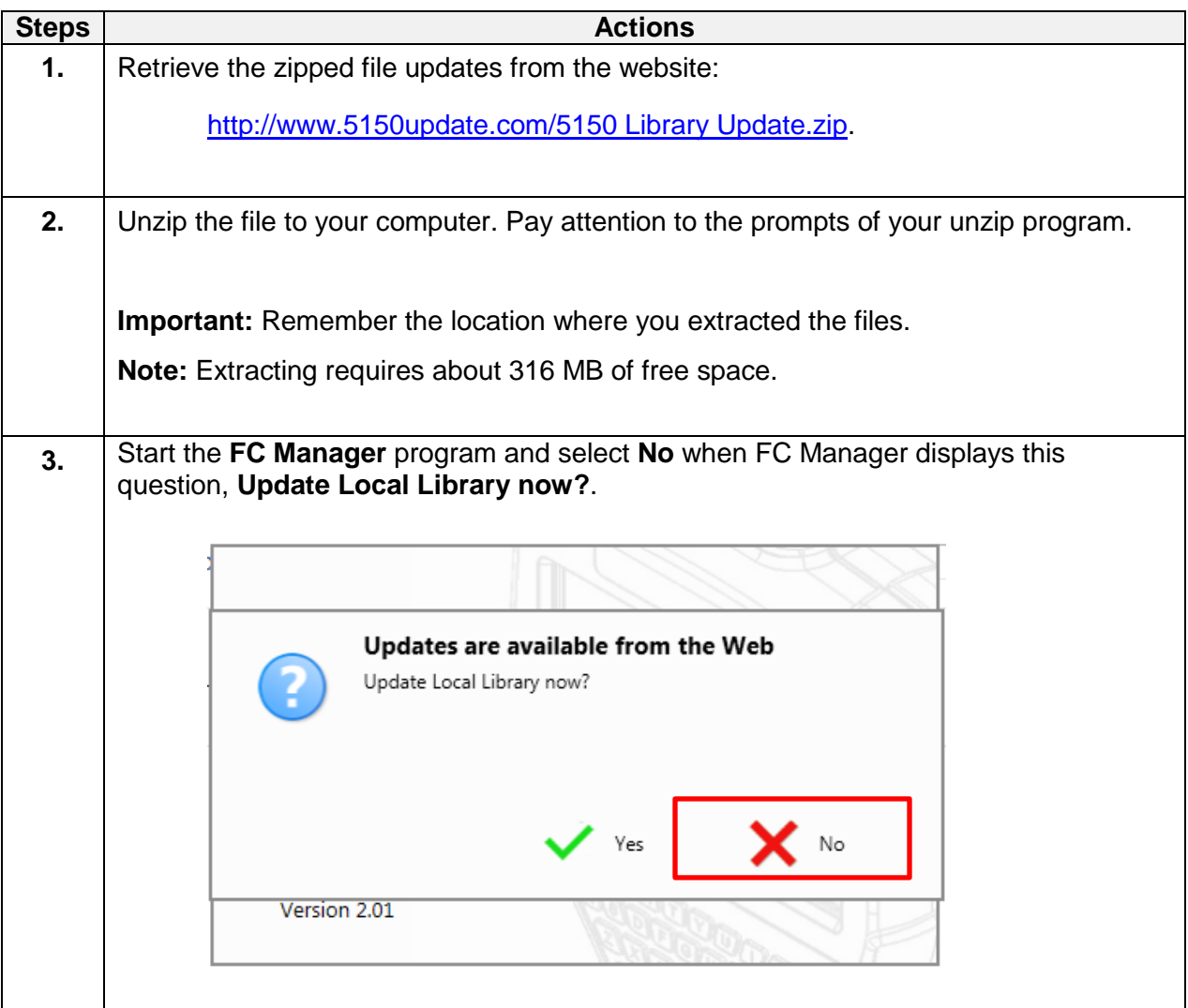

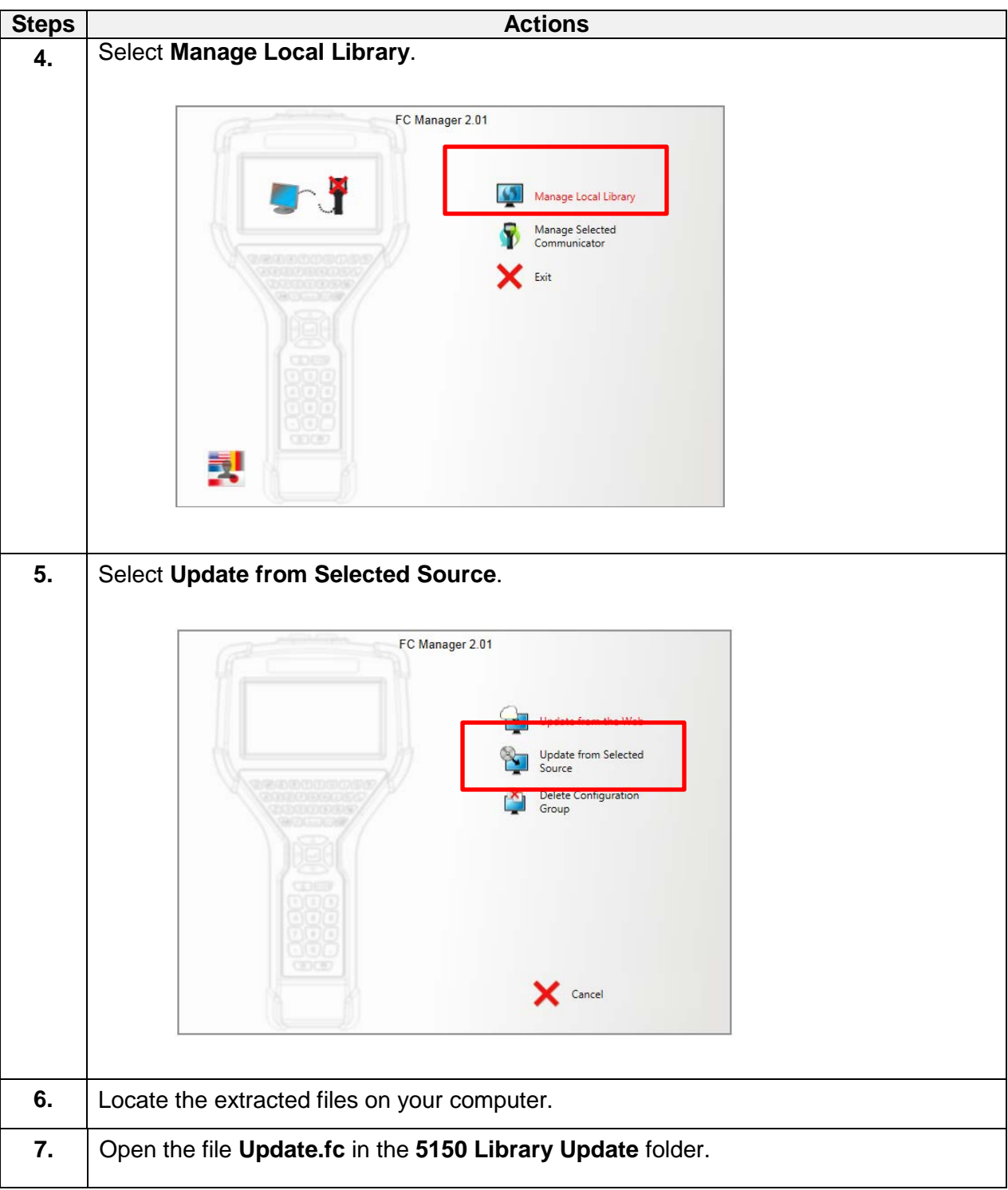

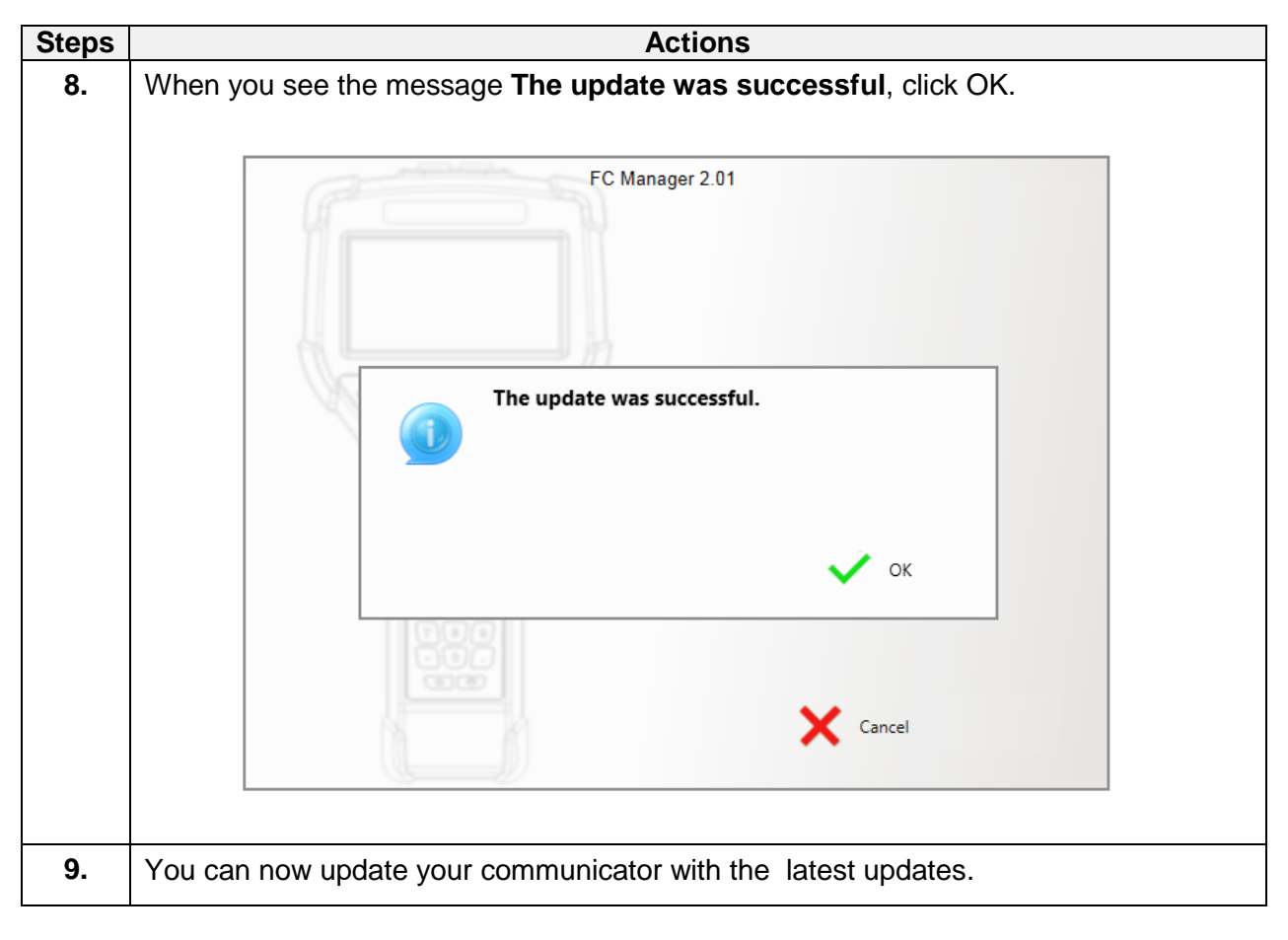